# **INTRODUCE IN-KERNEL SMB3 SERVER CALLED CIFSD**

Namjae Jeon Samsung Electronics June 5, 2019

#### **About me**

- **Linux kernel contributor since 2011**
- **Co-Creator of Samsung internal NTFS Filesystem**
- **Introduce collapse and insert range syscall**
- **Creator and maintainer of linux-cifsd project**

# **Topic**

- **F** Introduction
- **Architecture**
- **Components**
- **Performance/Stability/Compatibility**
- **Plan**
- **Proposal**

# **What is cifsd ?**

- **EXAGE Server for Linux kernel**
- **Kernel and Userspace daemons**
- **All SMB Ver. (SMB1 ~ SMB3.1.1)**
- **Authentication**
	- **NTLM**
	- **NTLMv2**
- **Performance feature**
	- **Oplock/lease**
	- **compound request**
	- **Copy offload**
- **Security feature** 
	- **Signing**
	- **encryption**

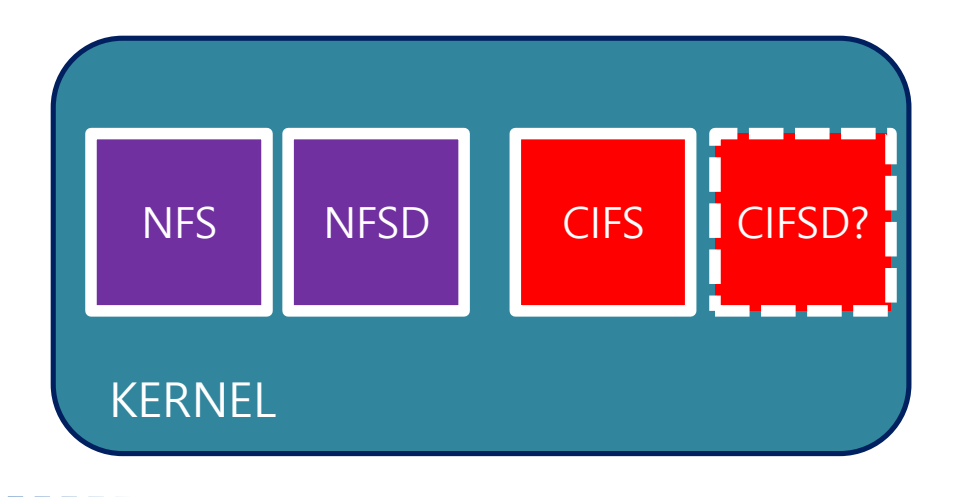

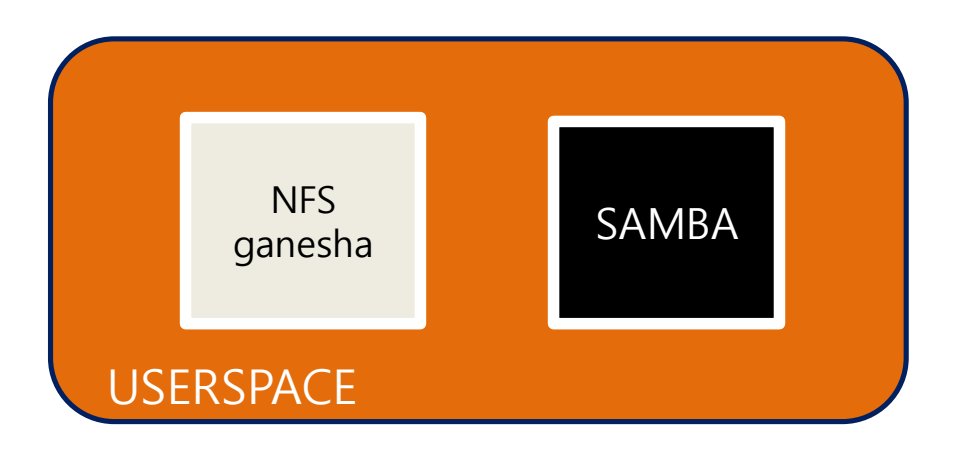

# **linux-cifsd project**

#### **Github Repo**

- <https://github.com/cifsd-team/cifsd>
- <https://github.com/cifsd-team/cifsd-tools>
- **Mailing-list**
	- [linux-cifsd-devel@lists.sourceforge.net](mailto:linux-cifsd-devel@lists.sourceforge.net)

#### **5 active developers**

- **SMB2 notify(In progress, Yunjae Lim)**
- SMBDirect (In progress, Hyunchul Lee)

# **Key Concepts**

#### **Can gain the performance in kernel ?**

- No system call (less TLB miss, less context switching)
- **Shorter path to use VFS and network functions in kernel**
- no duplicate memory allocation for inode and superblock

# **Key Concepts**

**Optimized SMB over RDMA support**

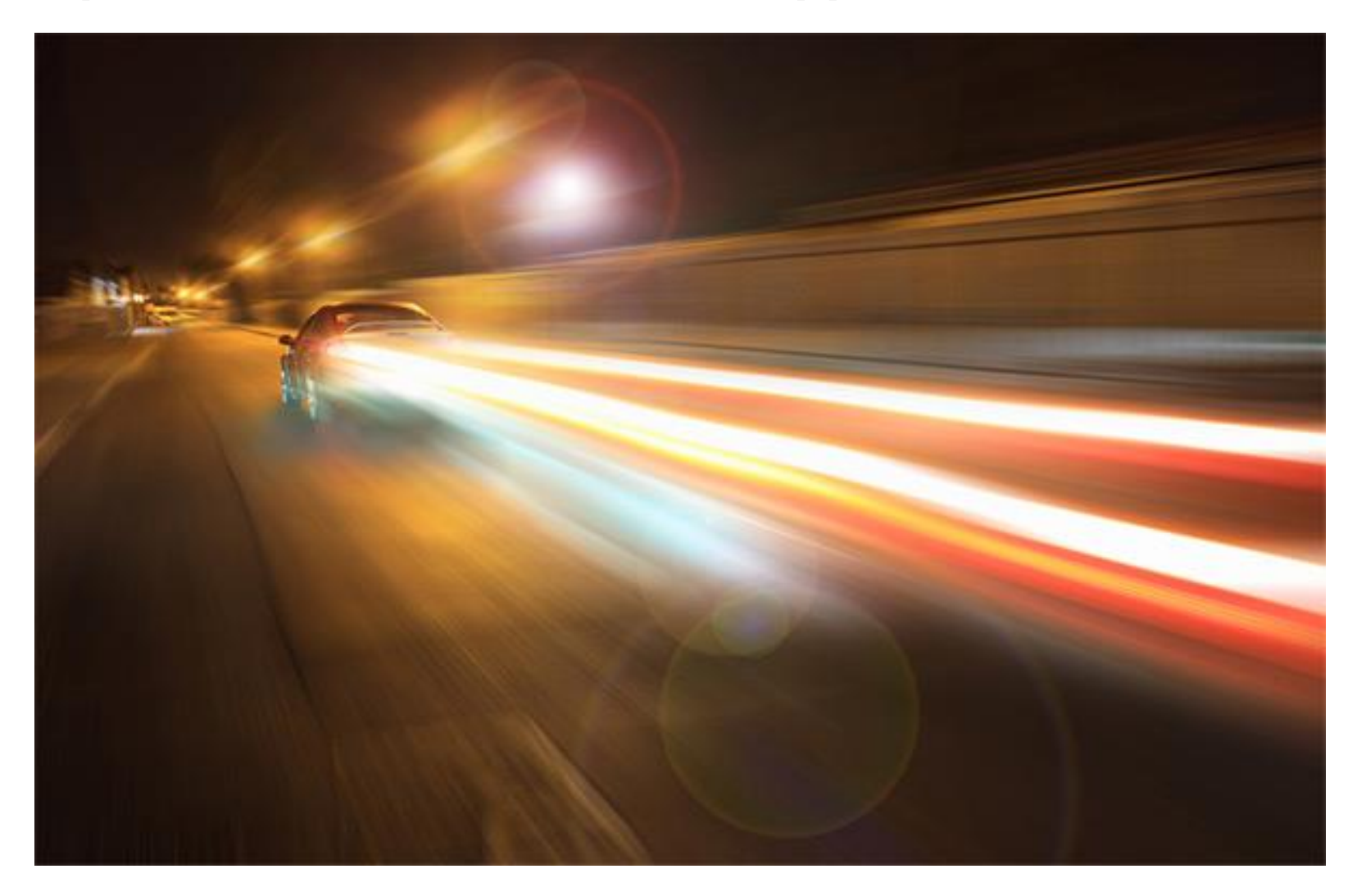

**Simple/light file share for embedded device**

#### **Reported by Andy Walsh(OpenWRT**)

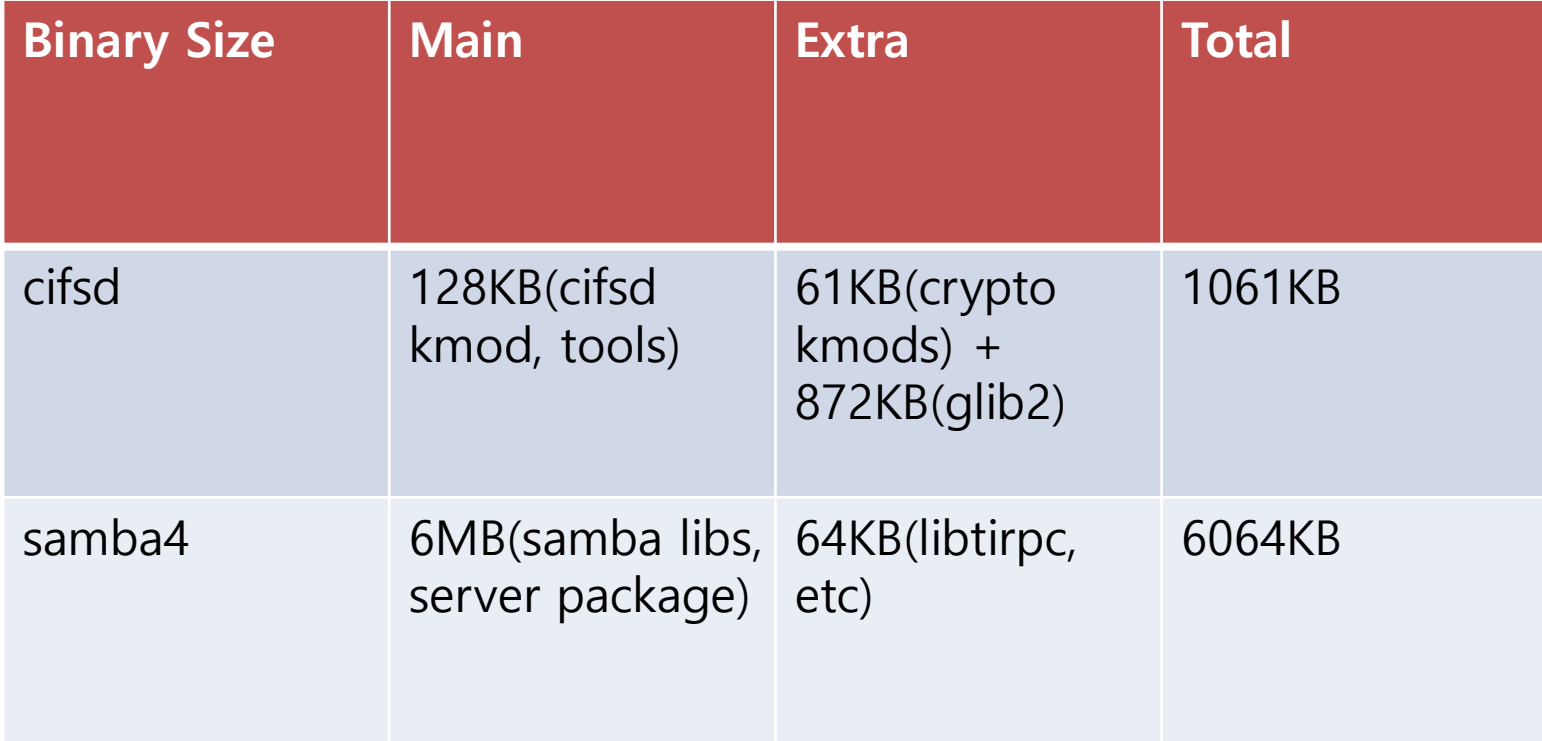

# **Key Concepts**

#### **Oplock/lease better handling(page 20)**

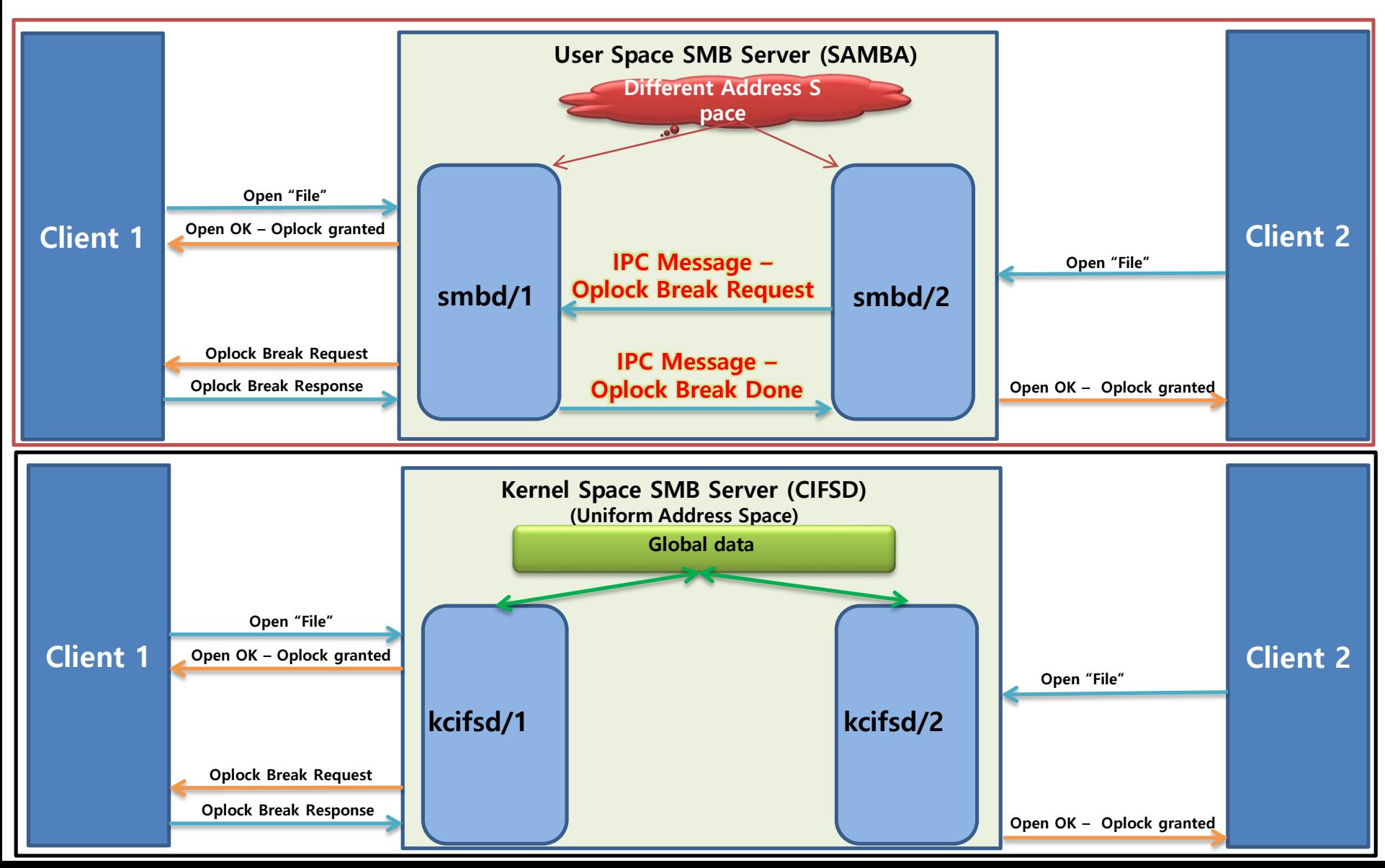

- Separate kernel space and user space daemon
	- **Works related to performance in kernel space**
	- **Works related to non-performance in user space**
- Co-work cifsd and kcifsd in each space
	- When cifsd is launched, kcifsd is activated
	- **They exchange information necessary for each other**

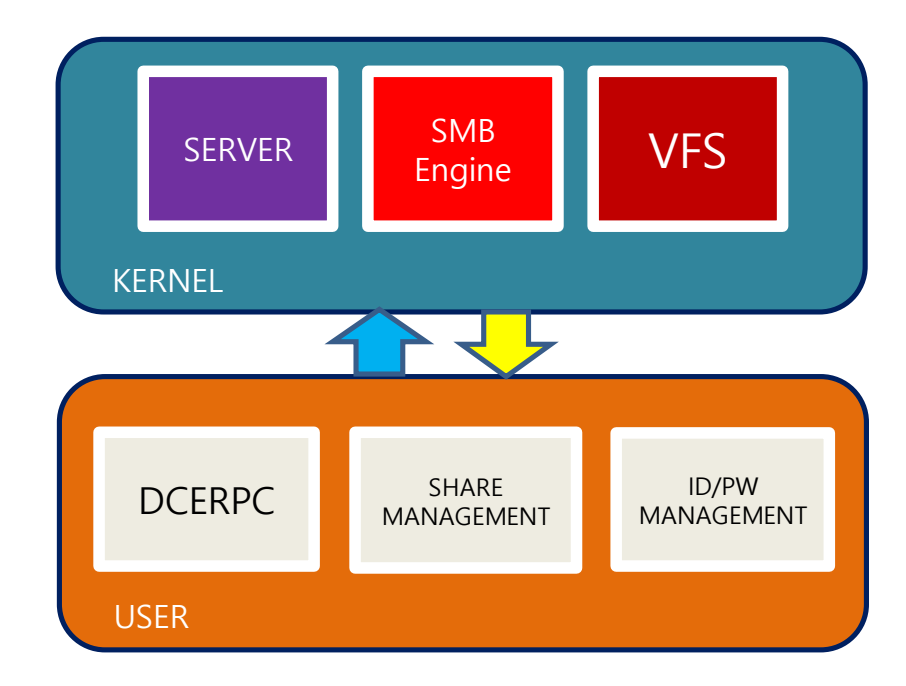

- **How to communicate between kernel and userspace** 
	- **Use Netlink interface**
	- **Specify a few commands**

Generic Netlink Socket Usecase

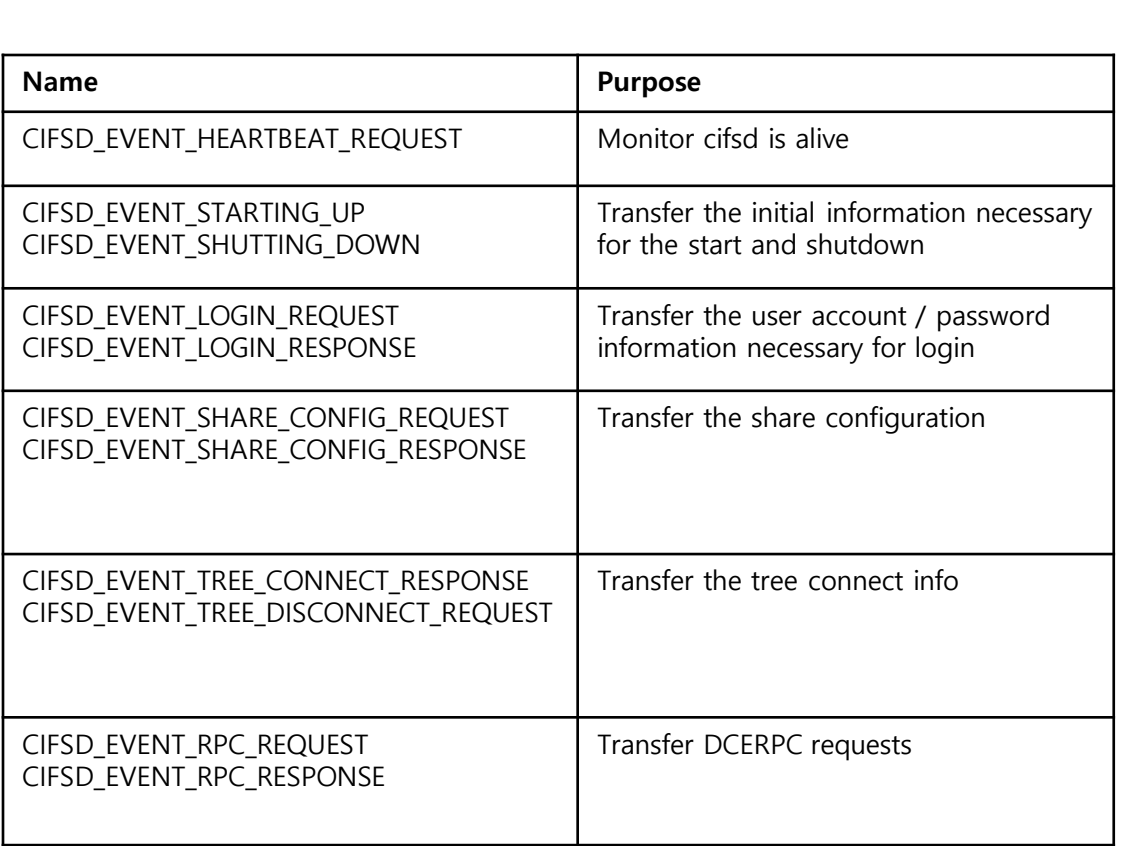

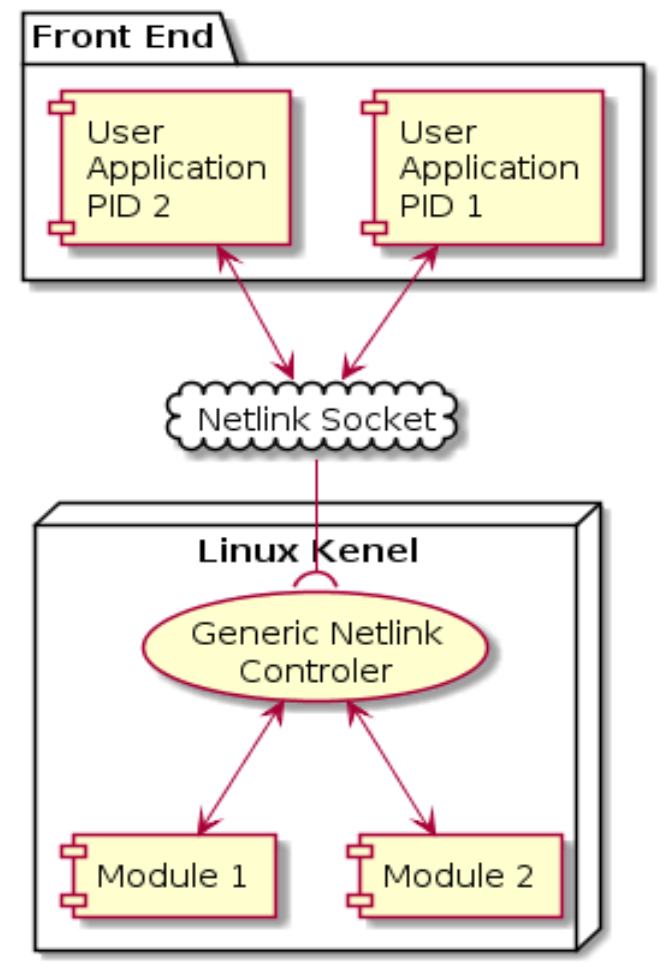

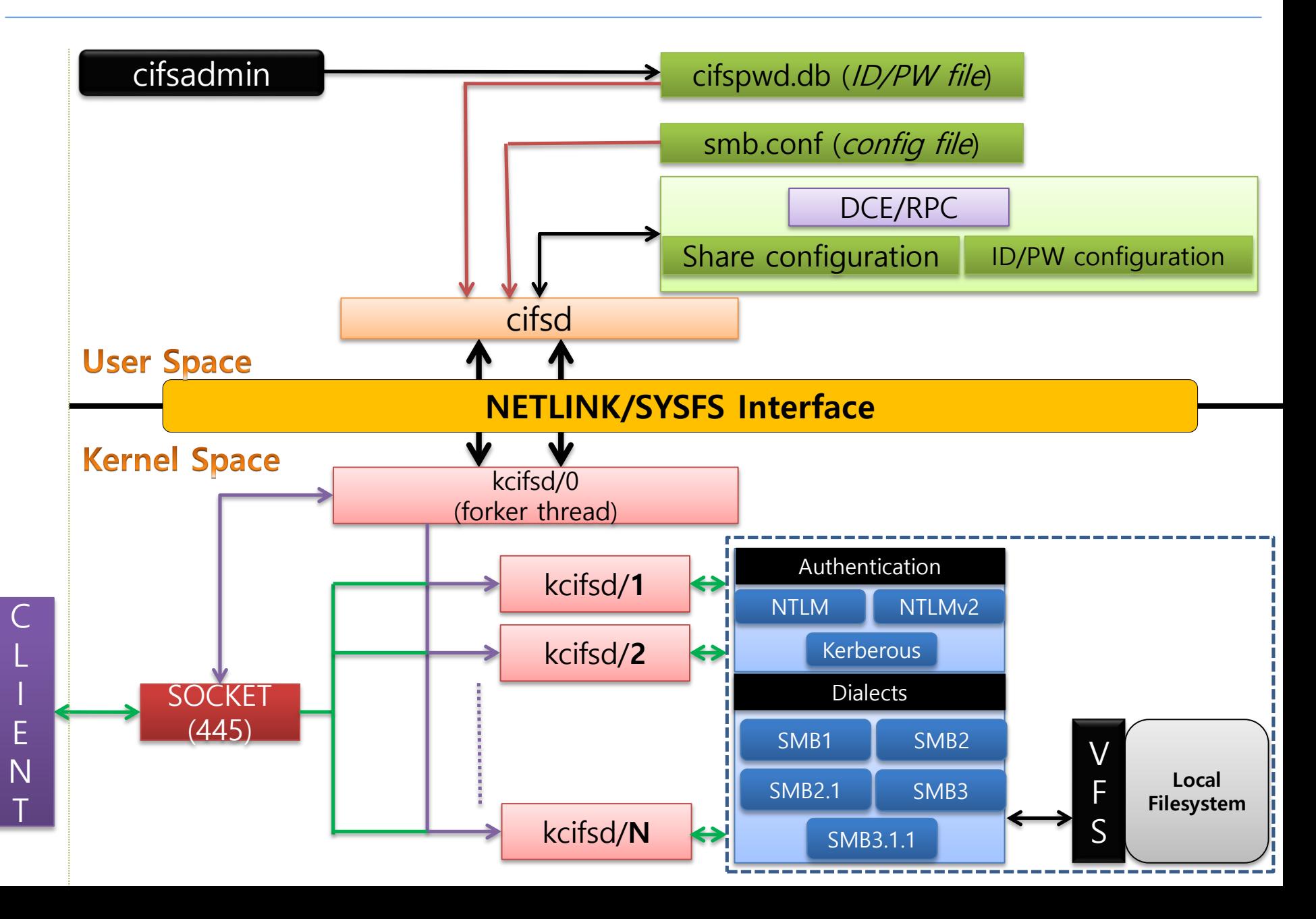

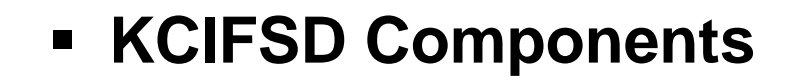

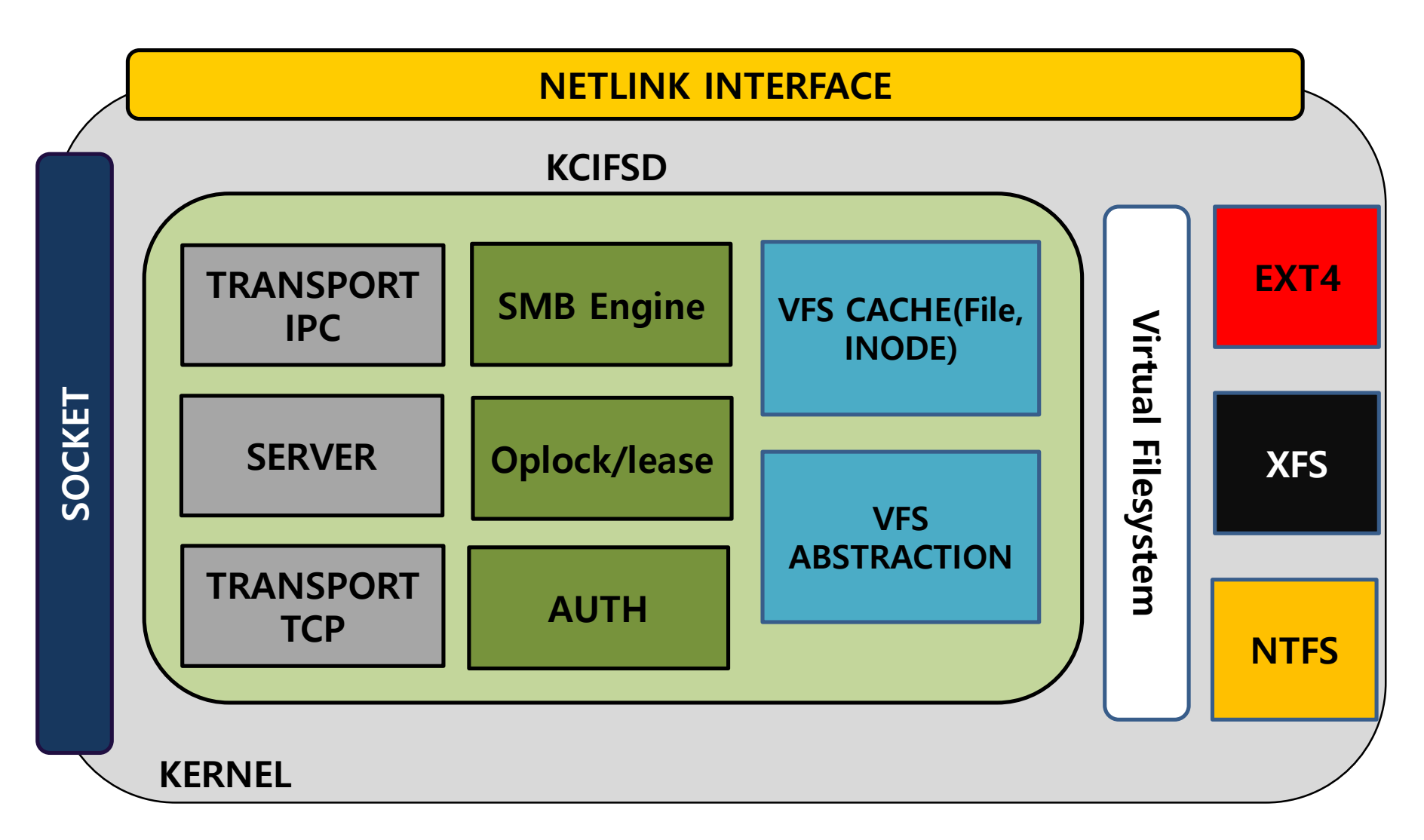

- **Minimum DCERPC implementation**
- **The parameter format of smb.conf**
	- **compatible with samba's one**
	- **Minimum implementation**
	- **List up of supported parameters in smb.conf.example**
- **SMB1 is disable at default**
	- **Smart phone apps(ES File Explorer) support only SMB1**
	- **Can easily remove it when merging into mainline**

#### **Performance comparison**

- **Tool : Iozone, fileop, bench-oplock(smbtorture)**
- **Mount share tmpfs**
- **Direct connection on two PC**
- **Oplock / lease is disable**
- **SMB client is a kernel cifs**

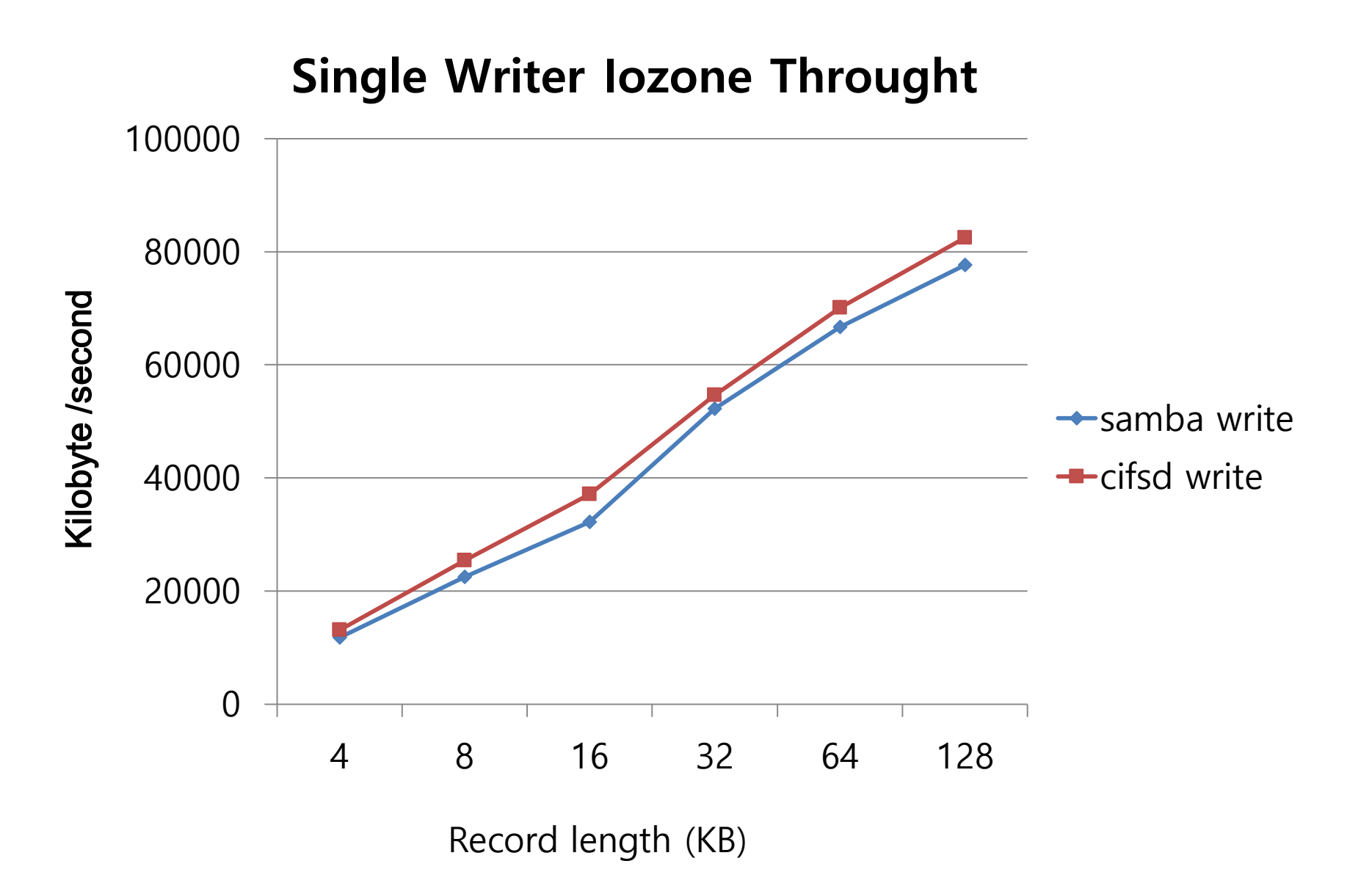

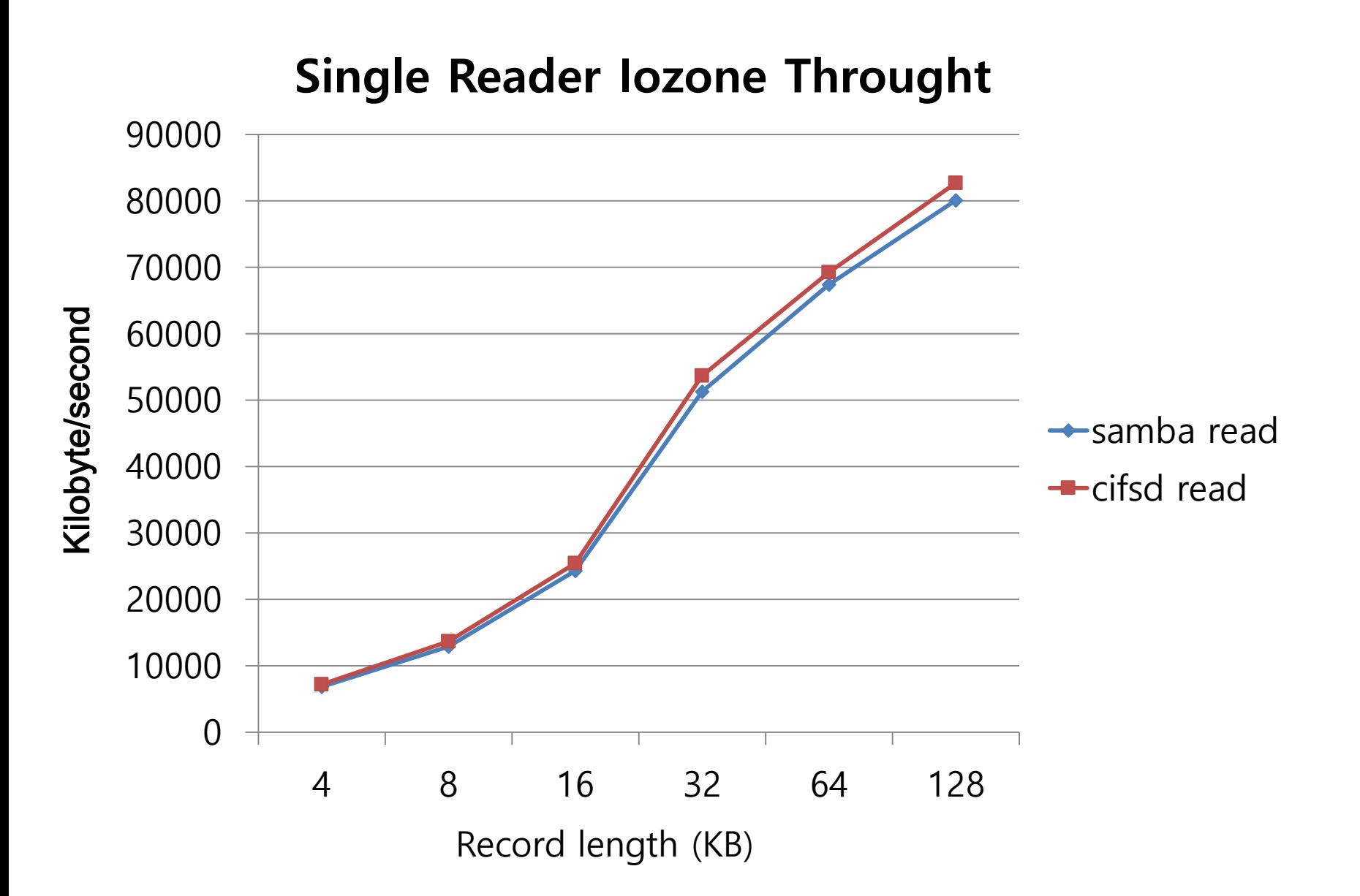

### **Fileops Result**

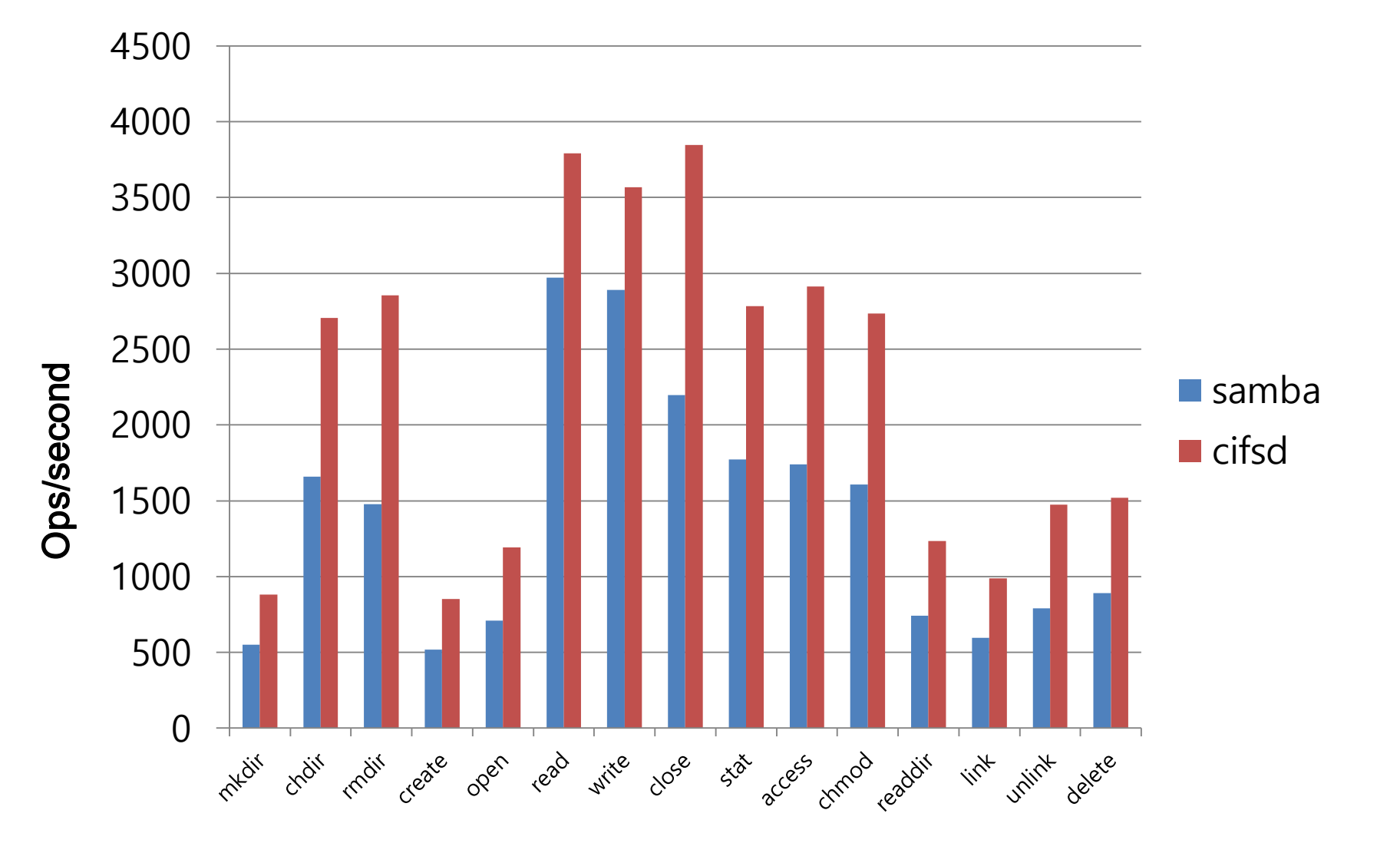

# **File lookup Performance(ls –l)**

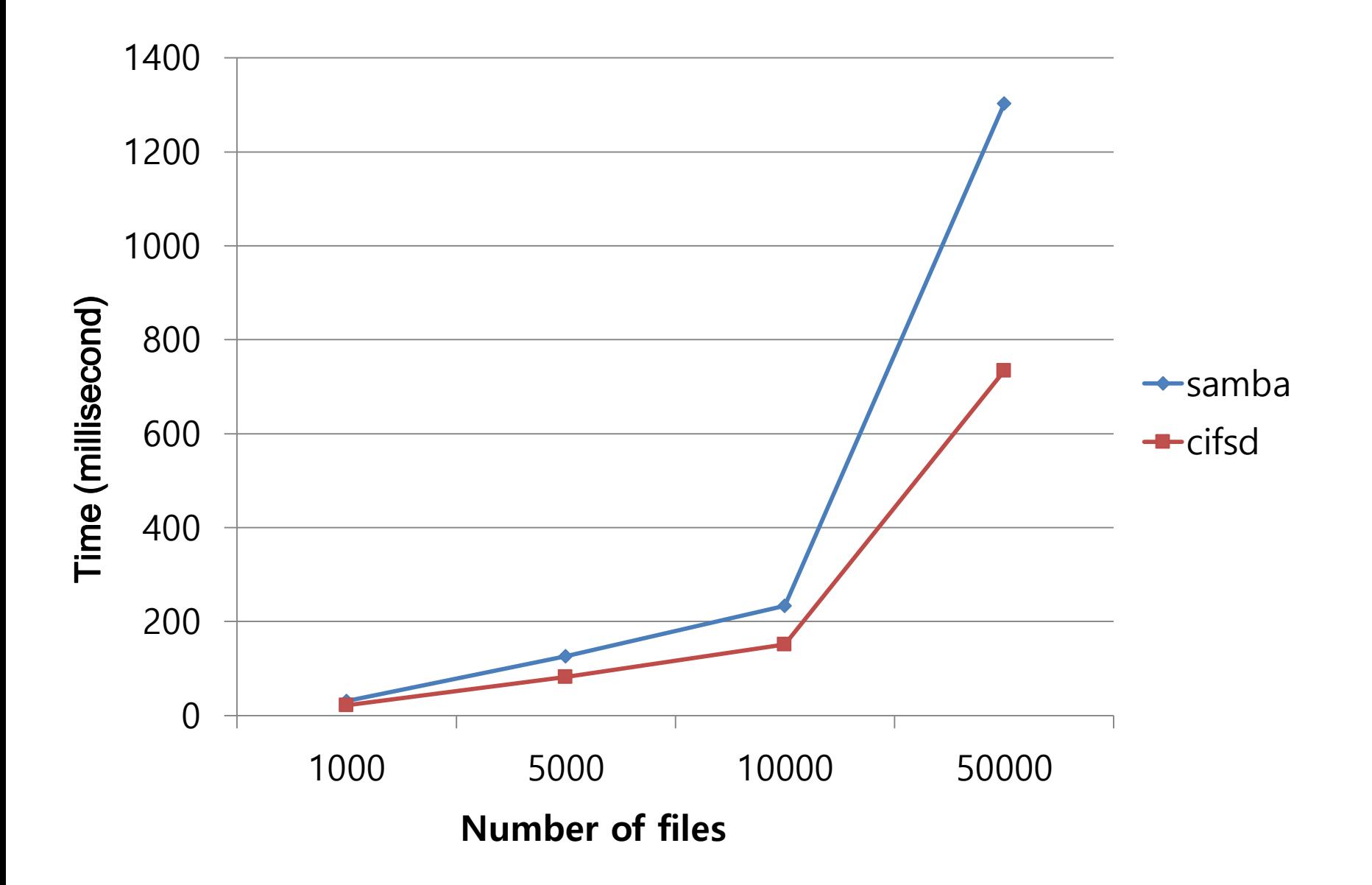

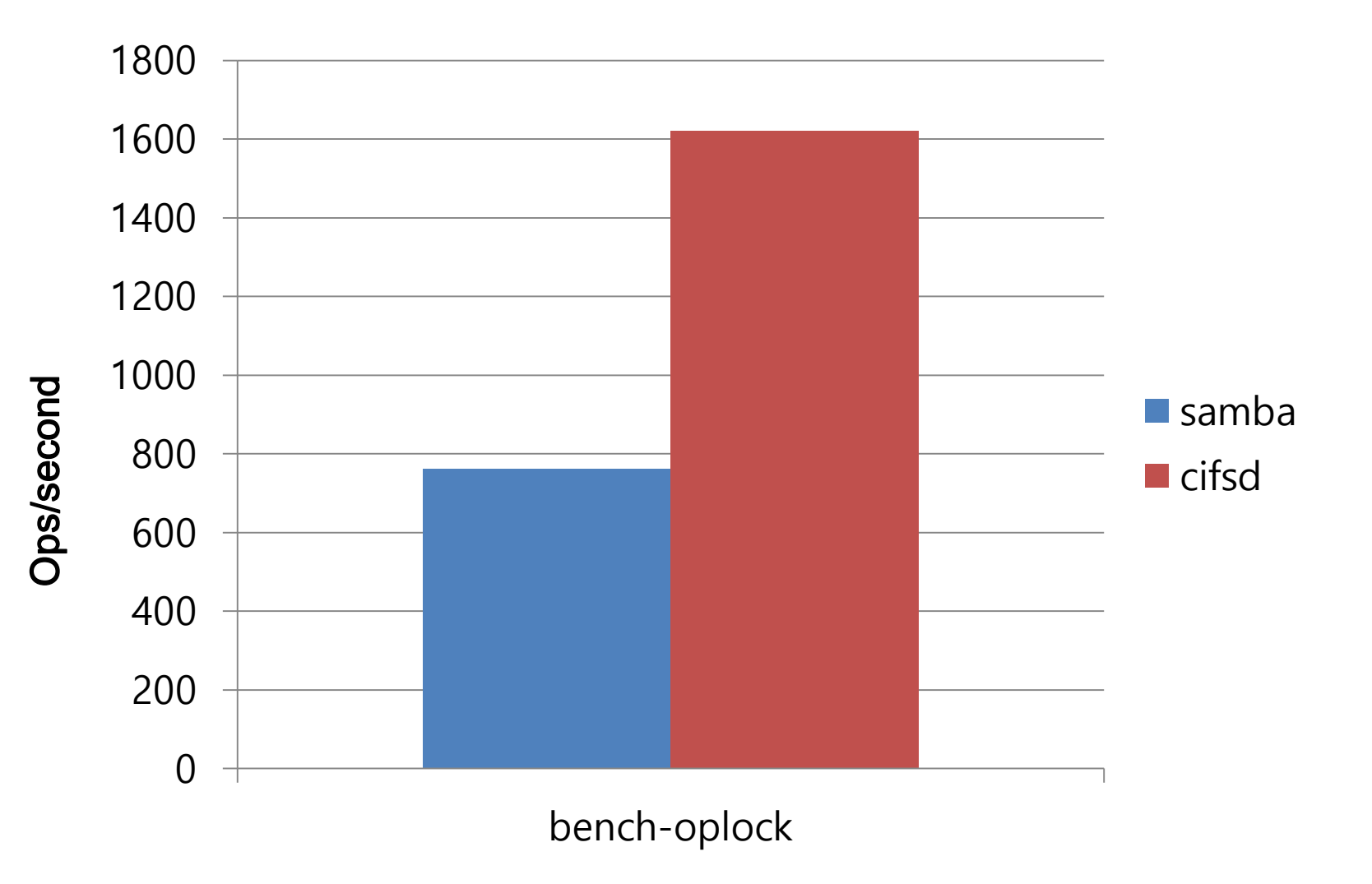

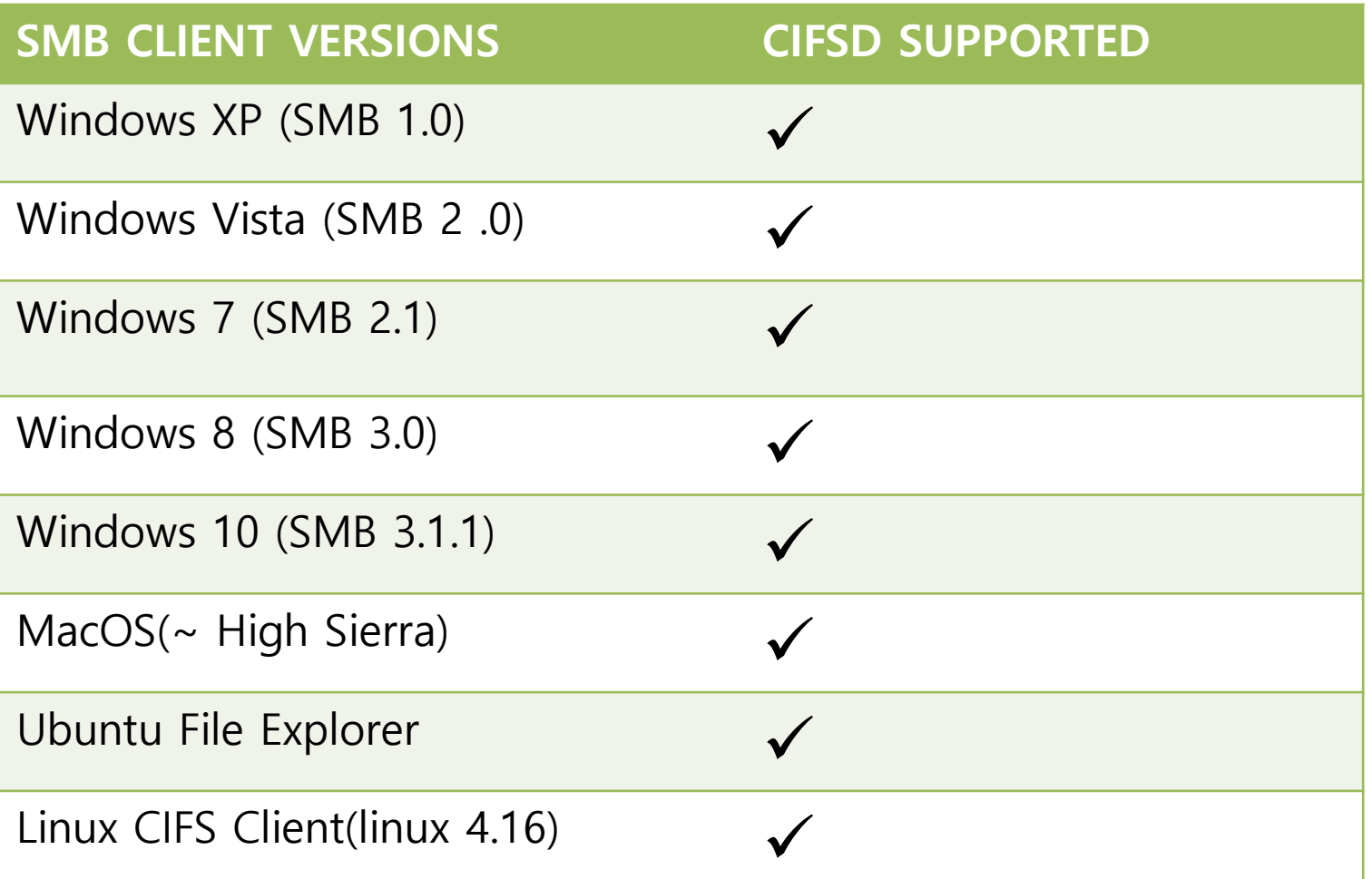

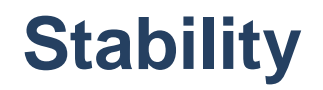

#### **SMB TORTURE(SMB2/3)**

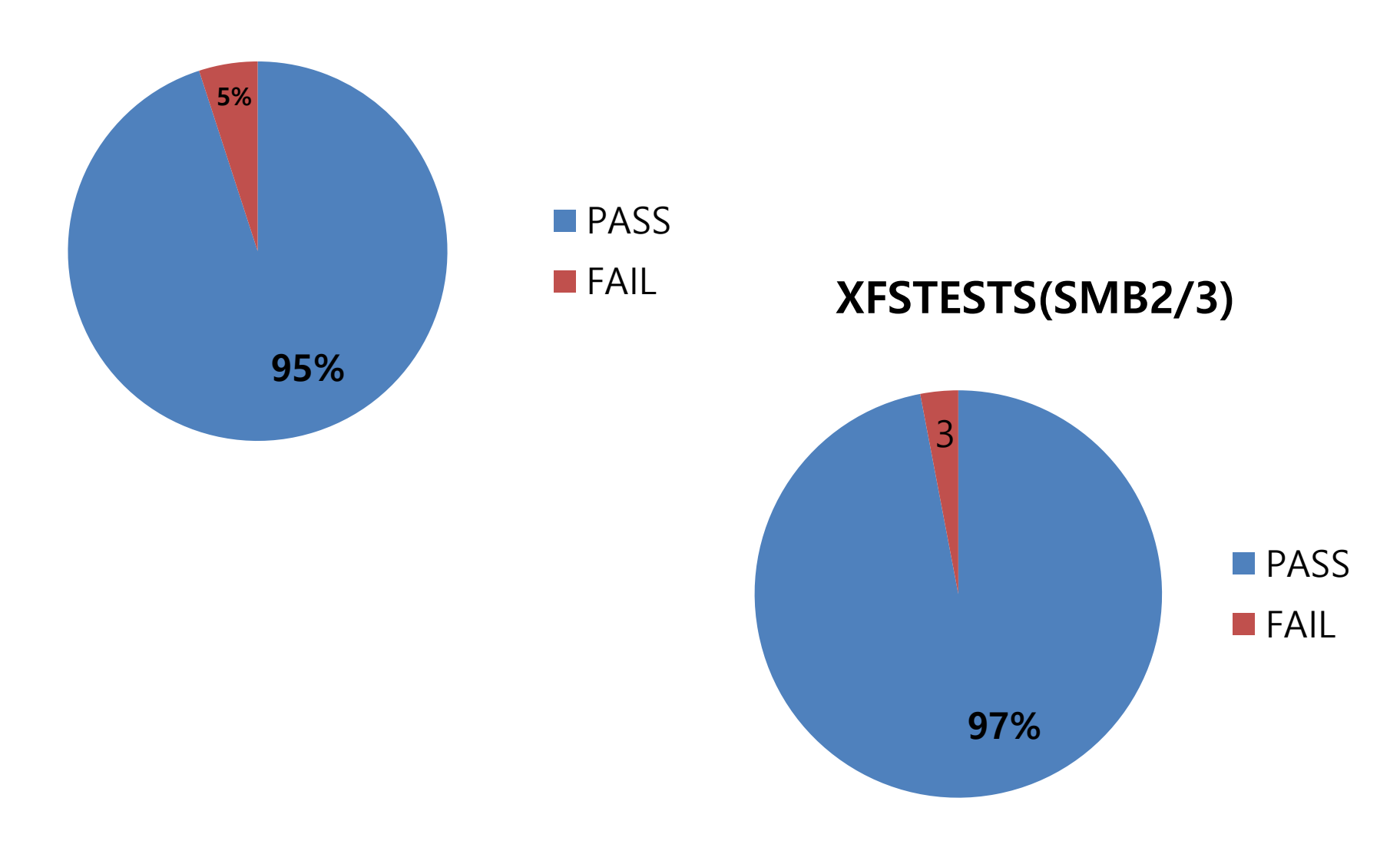

### **Plan**

- **SMB Direct Support (~ Sep)**
	- **Writing by Hyunchul Lee(LGE)**
	- **Share the status at SDC 2019**
- **Oplock/Lease is enable at default**
- **Send the patch-set to LKML(~ Sep)**

### **Proposal**

**How about make kcifsd & samba running together ?**

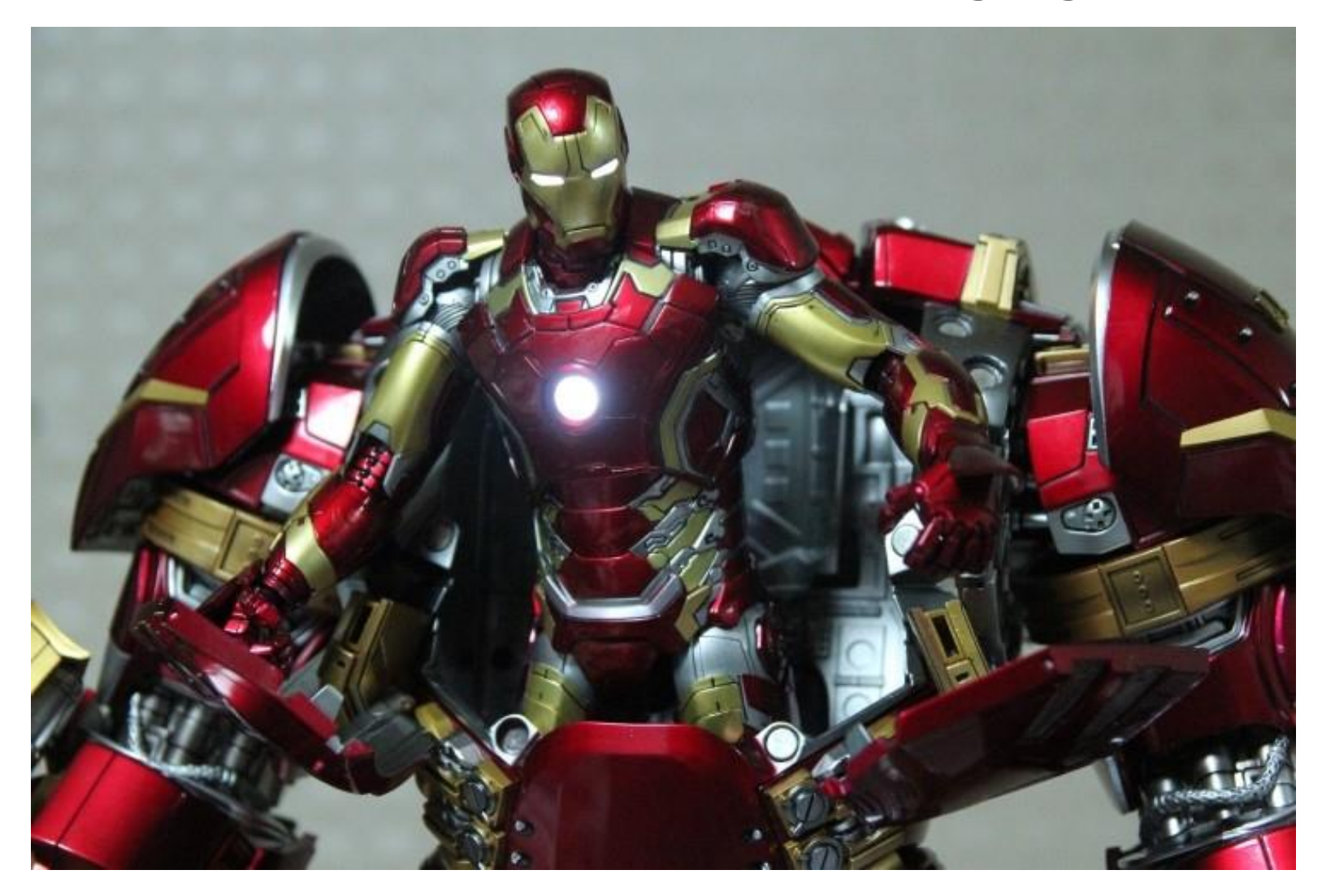

# **Proposal**

- **Define new parameter in smb.conf**
- **Kcifsd can be a kernel helper of samba**
- **Use SMBDirect in kcifsd through ioctl or netlink**

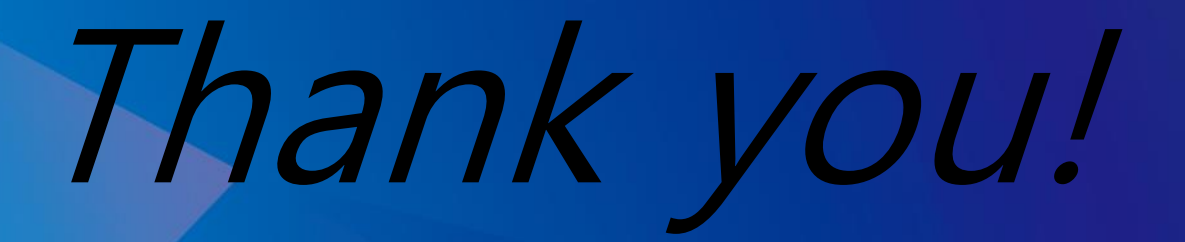